## Essay topic for nicl >>>CLICK HERE<<<

## Essay topic for nicl

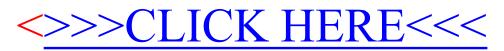